Godersi la vita

Stressati, amici di questa rubrica, desiderosi di cambiare vita e abitudini, ansiosi che tutto fili liscio? Spiacente, non ho la ricetta giusta, o meglio ce l'ho (conto in banca a nove zeri, Ferrari in garage, telefono che squilla con identificatore che avvisa "Naomi", villa sulla spiaggia alle isole Figi). Solo che non so a quale ASL si può presentare questa prescrizione per il visto!

#### Prima parte

di Raffaello De Masi

Dio, nella sua grande saggezza e nella sua onnipotenza, avrebbe potuto invertire le cose, sei giorni di riposo e uno di lavoro. Che gli costava? Ve lo immaginate, vedere Marinacci e AdP solo una volta ogni sette giorni? Sarebbe diventati, col tempo (molto tempo!) addirittura simpatici! Ve lo immaginate come ognuno di noi avrebbe lavorato volentieri?

 $\sqrt{2}$ 

Invece no, ci dobbiamo tenere questo stato dei fatti, e usufruirne finché possiamo! Cercando di vivere al meglio e di goderci quello che abbiamo (ed è, a ben pensarci, tanto) a disposizione. Difficile pensare di poter migliorare immediatamente le cose, altrimenti l'avremmo già fatto, difficile modificare il corso della vita.

Ma se invece avete bisogno di vivere un po' più soddisfacentemente in Internet, eccomi qua, vostro fedele servitore, a consigliare, in stile ABC, dove andare a mettere le mani per vivere al meglio, senza eccessive spese o magari gratuitamente, per trovare la suprema strada di godersi in santa pace la rete ad onta di connessioni lente e interrotte, crash di sistema e download che si bloccano a metà corsa.

# Una vita difficile

Vivere in WWW non vi soddisfa, avete l'impressione che vi manchi, nella connessione, qualcosa senza sapere bene cosa, vi sembra di essere in Paradiso a dispetto dei santi, quando vi collegate? Insomma, vi rendete conto

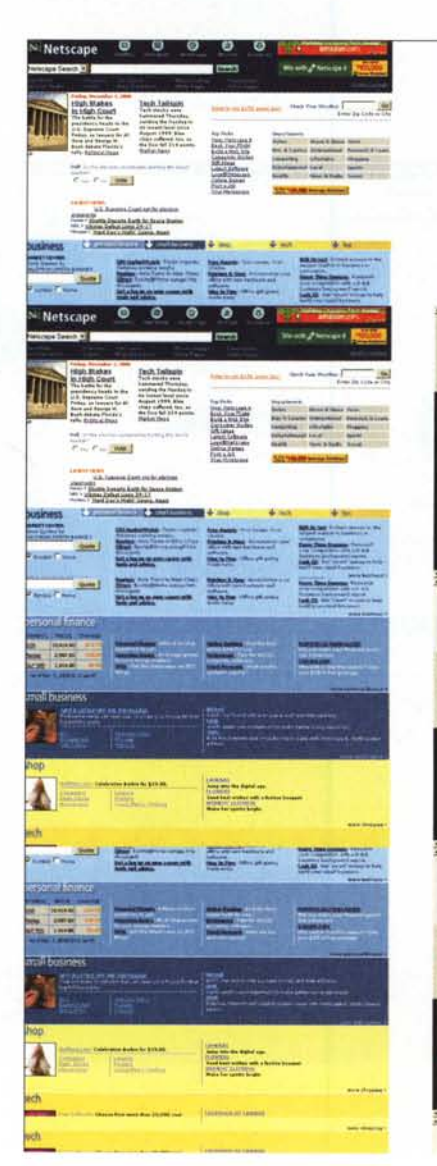

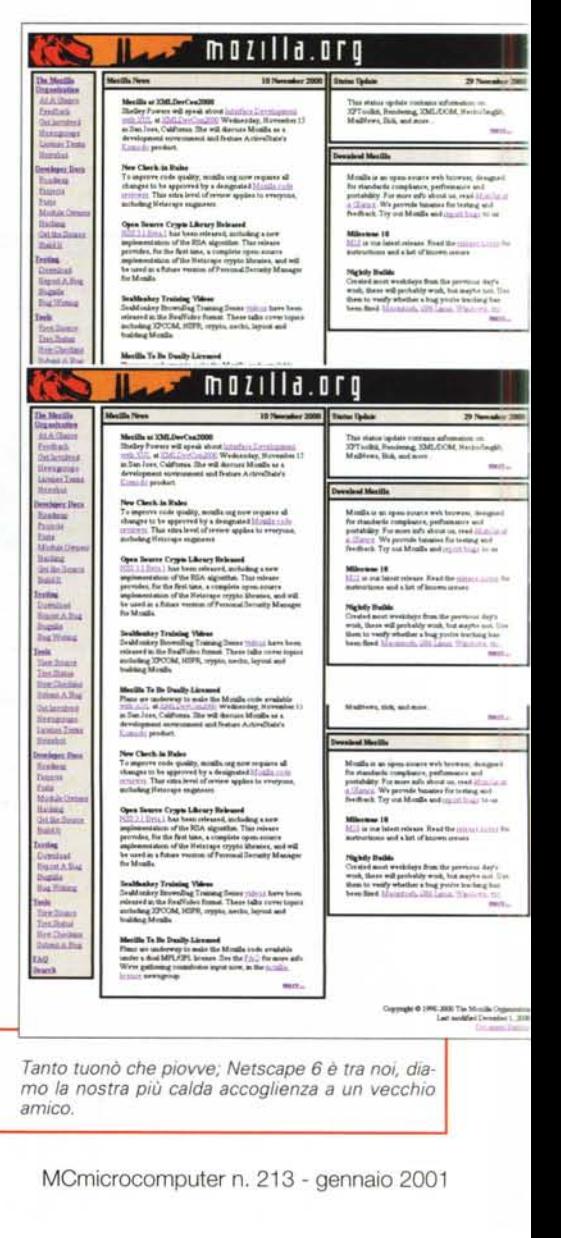

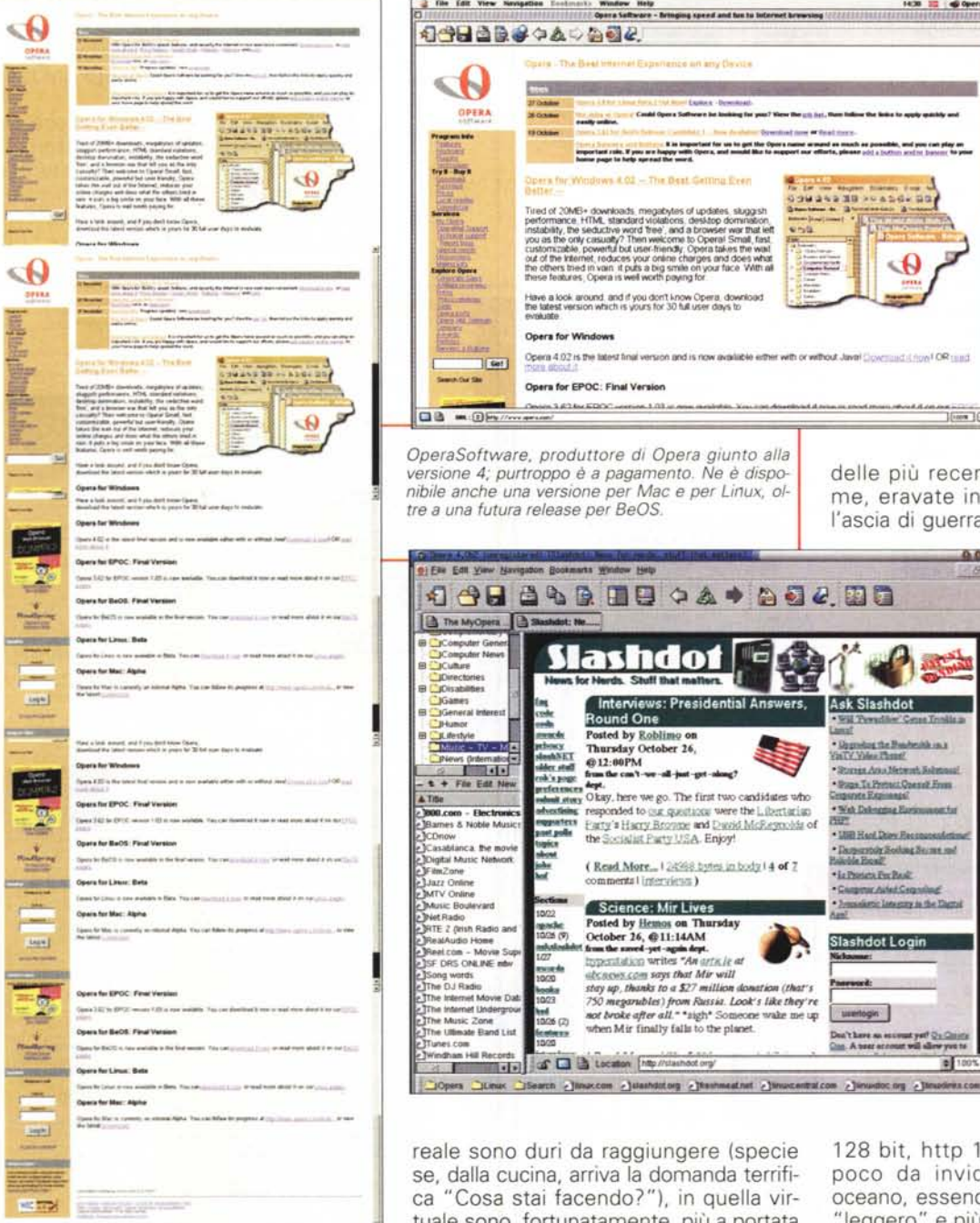

che potreste vivere meglio le vostre connessioni e avete continuamente la sensazione di restare sempre sulla porta di Internet? Ecco come fare per disporre, alla grande, delle vostre risorse.

Insomma, avete bisogno di beatitudine, di appagamento che, se nella vita

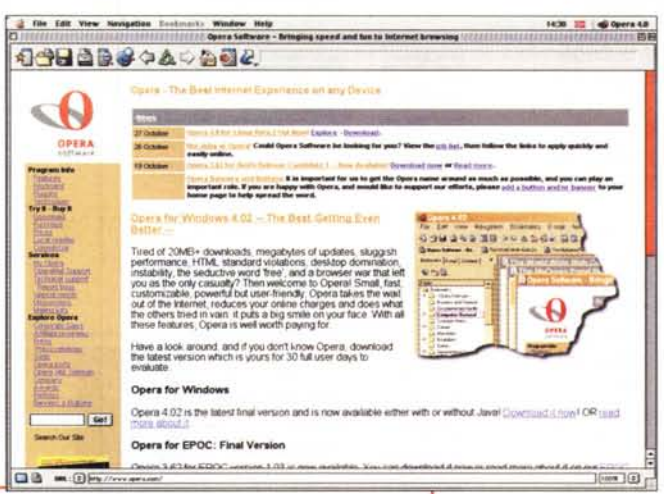

(Read More... | 24988 bytes in body | 4 of Z

Okay, here we go. The first two candidates who

responded to car questions were the Libertarian<br>Early's Harry Browne and David McReymolds of the Socialist Party USA. Enjoy!

books stey up, thunks to a \$27 million dometrien (that's<br>1923 - 750 meganubles) from Russia. Look's like they're<br>1926 C. Morke after all *s* "sigh" Someone wake me up<br>temmes - when Mir finally falls to the planet.

commental (gterviews)

und One Posted by <u>Roblimo</u> on<br>Thursday October 26,<br>@12:00PM<br>frum the can't we -all-just-g

 $\blacksquare$  Science: Mir Lives **.WMk Pode! by 1k:IMI 01111landay 1026(9) October 16, @11:14AM**<br> **11111** *now the saved-yet-again der*<br> **1127** *Immeratation writes* **"An** *abcorviction says that Mir will* 

14.449.890448488

ndo

Interviews: Presidential Answers.

*OperaSoftware. produttore di Opera giunto alla versione* 4; *purtroppo* è a *pagamento. Ne* è *disponibile anche una versione per Mac* e *per Linux. oltre* a *una futura release per BeOS.*

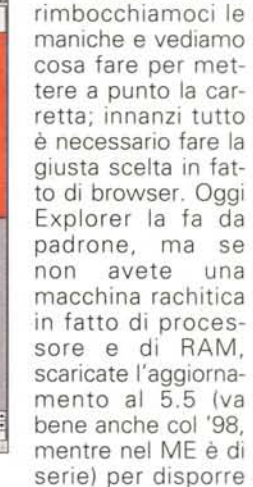

E allora, avanti,

delle più recenti migliorie. Se , come me, eravate in attesa di dissotterrare l'ascia di guerra della rivincita, scegliete

 $0.0.0$ 

**t.**

0 10

\* is Patista Fre Built<br>\* Camprar Adad Con

**times**<br> **l**<br> **l**<br> **l**<br> **l**<br> **l I\_I**<br>I\_IHEROSH

- C<br>- V<br>Slasht<br>- Slasht

**· Web Determine flora** 

States Ana Meter

· Stage, To Pretent Questel From

**Ask Slashdot** 

· Degrada<br>GaTV.VM

**·\_6-o-r . • Jamesto's Subset Sums** --**., <sup>t</sup> lMasD-"'t)r;:JI**

wertoge:<br>Dea't here sa essinut yet<sup>:</sup> Q<u>u Cir</u> Que. A poor account will allow yo

Netscape, di cui è disponibile la 6, dal sito **http://www. netscape.com/ download,** o la preview di Mozilla , **http://www.m ozilla.org.** Roba di qualità, garantito, ne abbiamo parlato sul numero scorso, ricordate?

Se ci piace essere originali a tutti i costi, allora dobbiamo adottare Opera, ne abbiamo già detto nella rubrica di Internet, **http://www.operasoftware.com,** browser che con un pregevole client di e-mail integrato, HTML4, SSL 2 e SSL3, criptatura a

reale sono duri da raggiungere (specie se, dalla cucina, arriva la domanda terrifica "Cosa stai facendo?"). in quella virtuale sono, fortunatamente, più a portata di mano. E anche se siete le persone più pazienti di questo mondo, se non cambiate d'umore se lo scaricamento di quel file da 10 MB si interrompe a dieci secondi dalla fine, oppure trovate l'altrettanto infame messaggio 401, non credo che vi dispiacerebbe se i vostri collegamenti filassero un po' più lisci. O no?

The Ultimate Band List<br>unes.com 1000

Fax Edit View N

The MyOpera

 $\frac{1}{2}$ 

 $+$  File Edit New

ulevard

F DRS ONLINE IN e DJ Radio

whet com<br>Indiham Hill Records<br>In **indian records** ... **In the indian of the industries of a** 

128 bit, http 1.1 e Javascript 1.3, ha poco da invidiare ai fratelli d'oltre oceano, essendo, come buona misura, "leggero" e più veloce.

Qualunque sia la scelta, impariamo a usare bene **il** nostro browser; la gente neppure immagina a cosa rinuncia decidendo di usare la sua "nave" senza leggere le istruzioni. Una volta i programmi erano corredati da manuali di istruzioni che occorreva studiare, a causa della scarsa amichevolezza degli ambienti

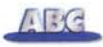

d'uso. Oggi ogni programma è corredato da un help che contiene praticamente tutto e sebbene o forse perché è proprio lì, tutto a portata di mano, quasi nessun si prende la briga di imparare tutte le funzioni. Ci sono invece molte finalità e caratteristiche che potrebbero esserci utili, e il tempo speso a sfogliare l'help non sarà mai perduto.

Inoltre ci sono alcuni trucchi del mestiere, generici, che funzionano con tutti i browser. Ad esempio, è molto utile aprire diversi link sulla stessa pagina cliccandoli col tasto destro e scegliendo "Apri in un'altra finestra". Le aperture "correranno" insieme, e si

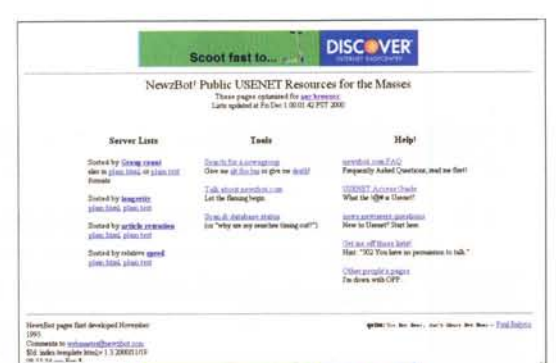

Scoot fast to ...

Server Lists

Sonal by Group come<br>slecing has loted or also<br>flowers

NewzBot! Public USENET Resources for the Mass

Testa

Specialize a setting con-

These pages optimized for unrikenment

**DISC VER** 

ela

**MAT AT ORIA COM - LLICK HERE** 

**Search Discussions** 

d'apertura. Talvolta, inoltre, può capitare di osservare rallentare lo scaricamento di una pagina in una maniera insopportabile. Basta allora schiacciare il tasto "Termina", per vedere spesso comparire pressoché tutta la pagina. Se ciò non avviene, ha benefici effetti sul download lo schiacciamento del tasto "Aggiorna".

Fin qui e ancora per poco, cose che forse già conoscete, amici lettori. Un po' di pazienza, occorre accontentare anche i neofiti. Così molti non sanno che per salvare una pagina Web completa, inclusa la parte grafica, è suffi-

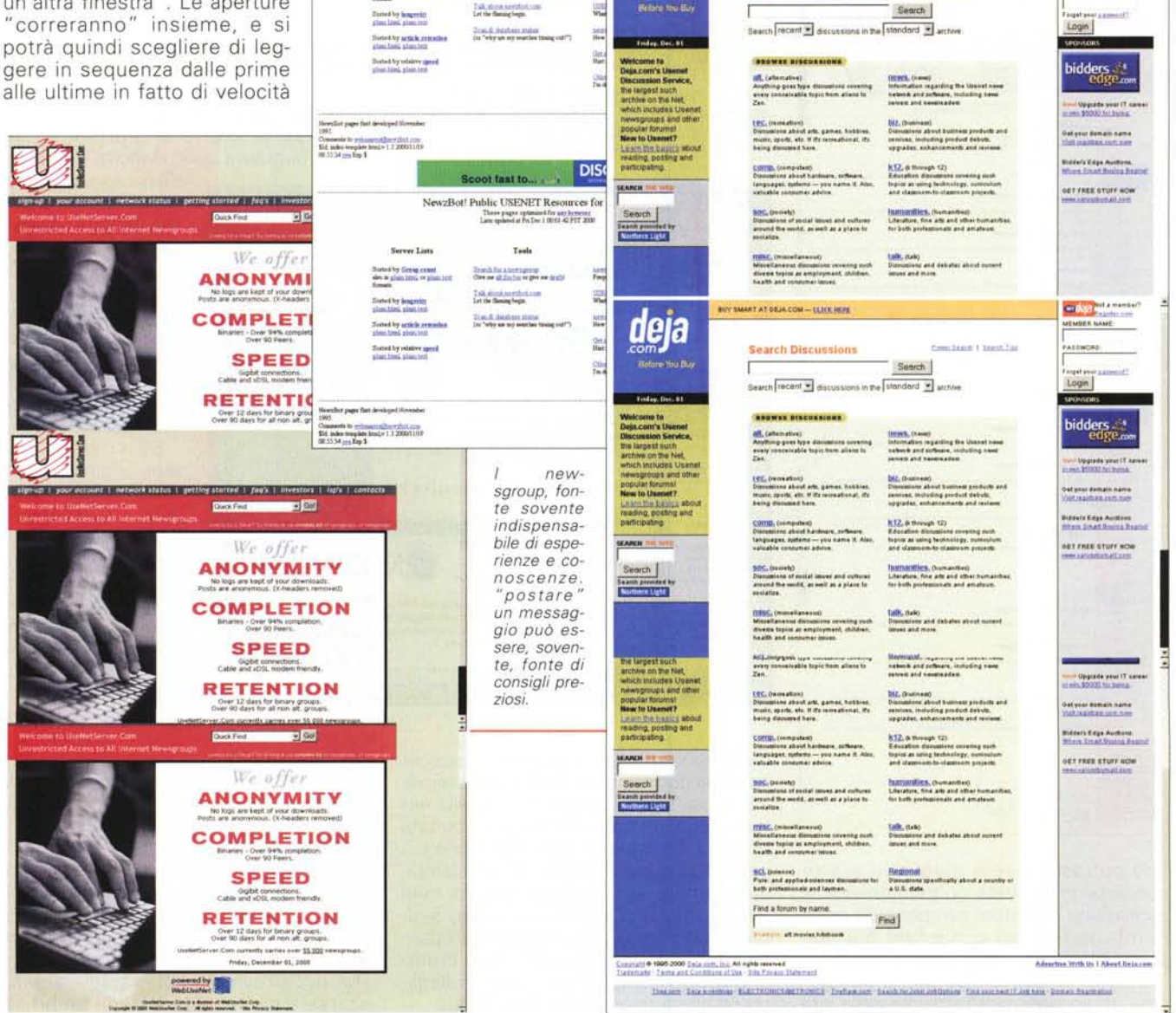

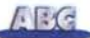

ciente, in Explorer , usare Salva col Nome, mentre in Netscape (che salva solo il testo) , occorre arrivare alla sezione Salva col Nome passando prima attraverso il comando di editing della pagina (menu File). Può essere anche difficile stampare, sovente, pagine contenenti frame; provare a ciccare nell'area che si desidera stampare, prima di selezionare il comando di stampa.

## **Informazioni, informazioni!**

Sarebbe bello poter sapere quando e come ottenere il migliore servizio dal nostro provider, ma chi di noi saprebbe rispondere a una domanda in tal senso? Provate chiedere in giro e avret risposte vaghe del tipo:" ... ho difficoltà risposte vaghe del tipo :"... ho difficoltà a collegarmi a quest'ora", o, ancora "... in questo periodo scopro velocità di connessione molto lente". Ma si tratta di sensazioni personali, raramente giustificate da dati precisi e riferimenti corretti. Occorrerebbe invece conoscere bene la nostra storia, con statistiche di un certo respiro sulle frequenze e sugli orari-giorni di connessione, sui tentativi di composizione prima di ottenere l'accesso, sulla velocità finale "concessaci" dal fornitore. Una volta ricavate queste informazioni è poi agevole sviluppare una casistica delle migliori condizioni riguardanti il periodo del giorno o della settimana in cui c'è minore affollamento, o quando si raggiungono le migliori prestazioni, in modo da pianificare il miglior collegamento. Una volta fissato il miglior momento per collegarsi, diviene poi interessante verificare le stesse condizioni con un altro ISP, ed eseguire le relative compara-Zioni.

Eseguire manualmente una verifica e uno studio di tutte queste informazioni può essere molto noioso, e farsi aiutare da un programma che lo fa in nostra vece sembrerebbe la soluzione giusta. Dove trovarlo? Fa al caso nostro adottare NetMedic, un'utility gratuita che fa proprio questo, reperibile all'indirizzo **<http://www.vitalsigns.com/n> etmedic/freedownload.html.** Ci troverete una riga che avvisa come il programma non funzioni con IE5, ma potete tranquillamente ignorarlo, il programma girerà senza problemi, salvo l'indisponibilità di poche funzioni accessorie. Inoltre una fonte molto attendibile circa l'affidabilità degli ISP sono, come sempre, i gruppi di discussione, dove si può anche "affiggere"

#### **Carico e scarico**

I browser possono fare praticamente tutto, dalla navigazione alla posta al downloading; ma perché quasi tutti noi desideriamo usare un pacchetto alternativo di e-mail e invece non si preoccupano troppo delle operazioni di scaric07

Ad esempio, Internet Explorer può essere organizzato per collezionare automaticamente pagine web preferite, in modo da poterle leggere off-line. Ma pacchetti ad hoc, come Offline Explorer **[lhttp://www.metaproducts.com\)](http://lhttp://www.metaproducts.com)** o WebVCR **(http://www,ne**tresultcorp.com) lo fanno molto meglio.

Allo stesso modo esistono specialisti per il downloading , come Download Accelerator Plus [\(http://www.lidan.com\)](http://www.lidan.com) o Go!Zilla (http://www.gozilla.com) che salvano dalla frustrazione di vedere interrotta la nostra operazione a dieci kappa dalla fine. E, se volete darvi un tocco da specialisti, adottate direttamente un pacchetto di FTP, come Terrapin, Cute FTP o CoffeeCup. Li trovate, come al solito presso Tucows **[\(http://www.tucows.com\)](http://www.tucows.com) ,** WebAttack **[\(http://www.webattack.coml,](http://www.webattack.coml,)** SoftSeek **[\(http://www.softseek.com\)](http://www.softseek.com) .**

una richiesta in tal senso. In tali preziose aree si trovano poi spesso anche esperienze riguardo alla bontà di speciali offerte da parte di fornitori. Chi scrive ha avuto una infame esperienza con un fornitore "flat" molto noto, che, a fronte di un canone probabilmente il più elevato, gli ha fornito un servizio molto modesto, e, pur riconoscendo l'estraneità di chi scrive al problema, ha rifiutato di interrompere il contratto esigendo il pagamento per un anno del canone. Una cosa, a volerla definire, quasi al limite della disonestà e sicuramente della correttezza commerciale! Ma tant'è, ed è pur sempre un prezzo modesto per imparare a conoscere le persone!

Prima di scegliere l'ISP di elezione (ovviamente se ne possono avere diversi, tanto, con la fioritura dei fornitori gratuiti di oggi...) è opportuno verificare cosa viene offerto, partendo dal principio, mai controverso, che chi più spende meno spende. Alcuni fornitori potrebbero mettere a disposizione una ampiezza di casella di posta più ridotta rispetto ad altri, e non sempre la velocità di ricezione della posta è eguale per tutti. Sempre per quel che attiene alla posta, WWW pullula di fornitori di POP e di Web-mail. Ognuna delle due opzioni h i suoi vantaggi e svantaggi, ma la soluzione a questo dilemma potrebbe venire da Zingin , **http:// [www.zingin.com/mail/.](http://www.zingin.com/mail/.)** che permette di recuperare la posta ivi giacente attraverso un client di POP3, come Outlook o Eudora (l'inverso, vale a dire il recupero della posta POP3 in caselle Webbased è consentito in quasi tutti i fornitori di questo tipo di servizio). Se poi ci piace essere stravaganti, visitiamo il sito **http://www2.nameplanet.com/,** e con un po' di fortuna potremo avere la nostra casella di posta personale,

come giuseppe@verdi.xy o qualcosa del genere. E , per poter scegliere a piacimento servizi e suffisso-dominio che più vi aggrada, niente di meglio che aprire la pagina **http://www. emailadresses.com.** che mette a disposizione una lista di oltre mille servizi di e-mai!. Quando si dice l'imbarazzo della scelta!

## **Quando il molto non è mai troppo ...**

L'indirizzo appena nominato è poi interessantissimo per tutta una serie quasi illimitata di servizi che mette a disposizione; qui troveremo servizio di voicemail, pager, fax, contatori, autorisponditori, aree di storage per bookmark e documenti personali, accessi a Internet gratuiti, servizi di host per mailing list, servizi di remainder, di redirezione di URL, di posta e di anonimizer, oltre che, ovviamente, di Web hosting. Per chi, e ce ne sono tanti, desidera spulciare fino all'ultima caratteristica i servizi offerti in linea, è quasi il paradiso.

Anche se il vostro ISP ha un server di news, potrebbe non essere, per così dire, molto "fornito", o non ospitare gli argomenti o i gruppi di cui abbiamo bisogno, o , ancora, potrebbe avere un ritmo di cancellazione troppo rapido per i nostri gusti. Niente paura, si può consultare una lunga lista di news-server alternativi pubblici presso **http://www,f reenews,maxbaud,net/** o presso **<http://www.newzbot.com.>** O, se lo si preferisce (e forse sarebbe consigliabile) ricorrere a servizi basati su Web, come Deja, **<http://www.deja.com/u>** senet/ o UseNetServer, http://www. **usenetserver,com.**

E arriviamo alla nota dolente, lo

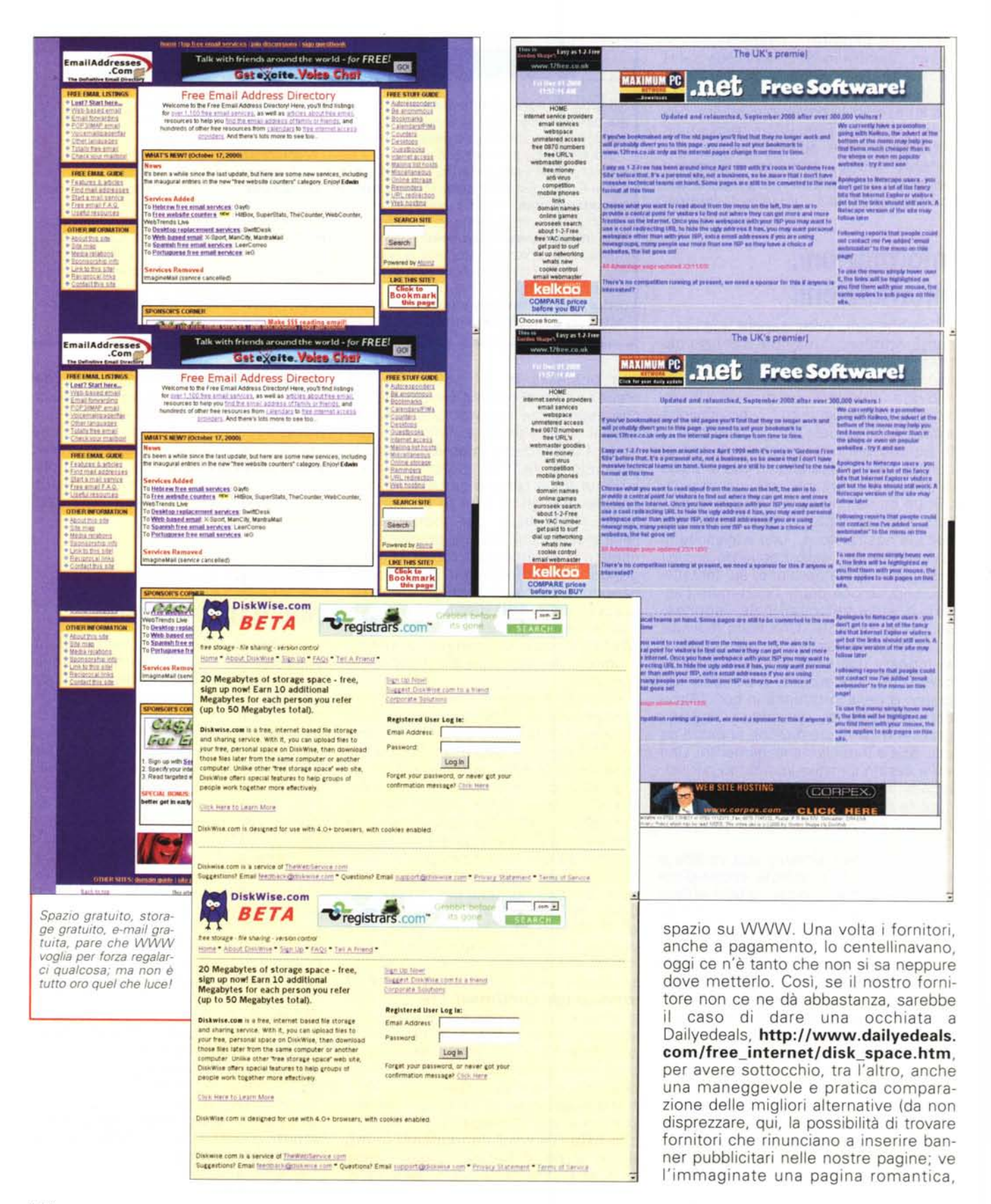

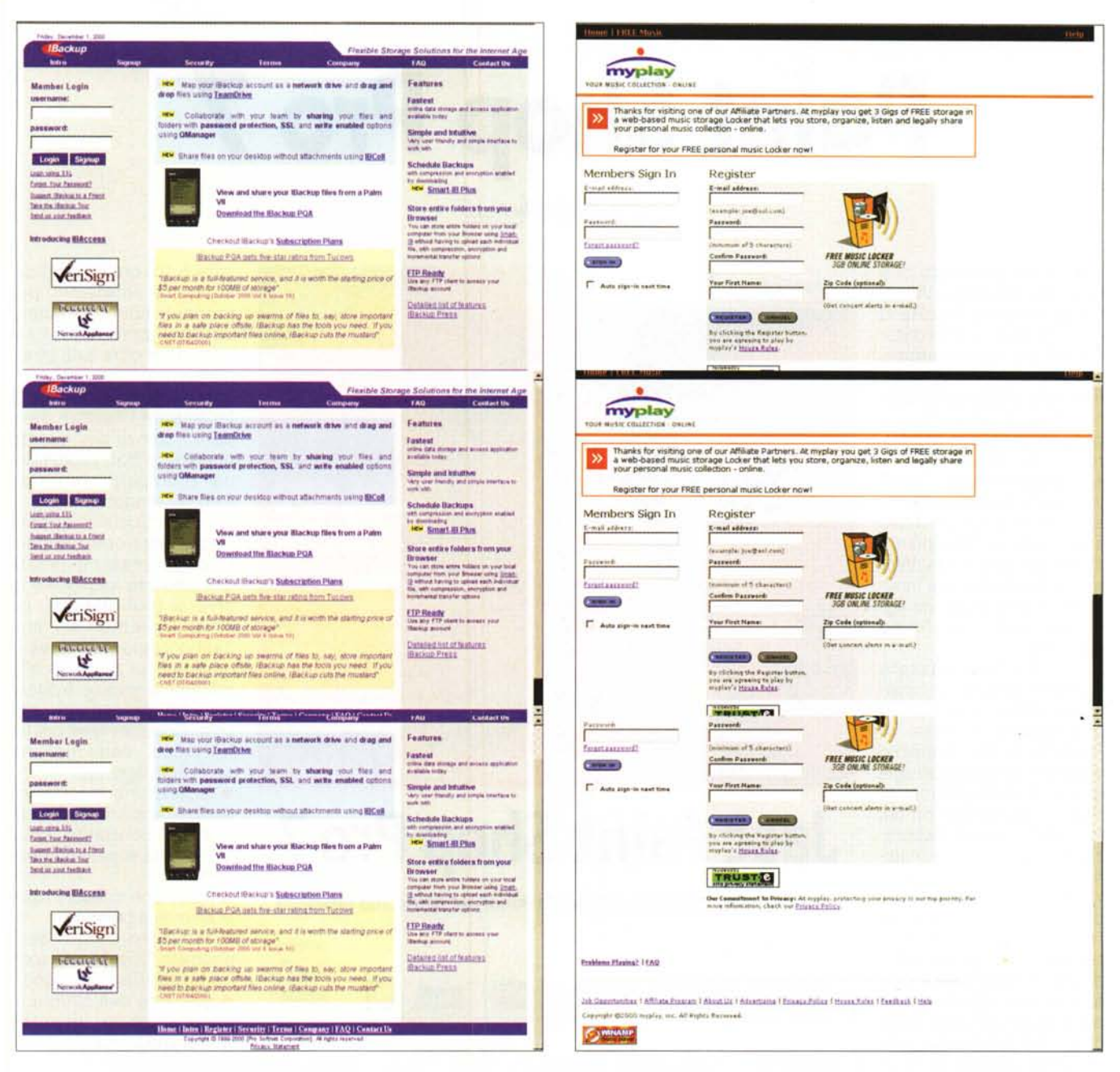

dedicata alla donna della nostra vita, tutta trine, cieli infiniti e poesie d'amore, con in testa la pubblicità di un provolone?) Ancora, se invece preferite usare un client POP3, WWW offre solo l'imbarazzo della scelta. I due browser già offrono un bel programma di tipo built-in (Outlook Express e Commu nicator), ma se desiderate respirare un po' d'aria diversa, scaricate Eudora http://www.qualcomm.com  $\circ$ http://www.eudora.com , oggi completamente gratuito, con una piccola sponsorizzazione neppure fastidiosa). Se proprio i banner vi danno fastidio

potete pagare una piccola somma per ricevere da Qualcomm un codice di disattivazione, e, d'altro canto, è sempre possibile ricorrere a Pegasus Mail (http://www.pmail.com) che, per diversi anni è stato il vero antagonista dei grandi a pagamento e che oggi, anche se un po' appannato, possiede pur sempre caratteristiche apprezzabili. Al di fuori di queste alternative, esiste un mondo quasi infinito di risorse, tra cui prodotti pregevolissimi, come IncrediMail, http://www.incredimail.com, al momento in versione 2001b, ma molto stabile, LingoMail, http://www.l ingomail.com, che supporta fino a trenta linguaggi diversi, TheBat, http://www.ritlabs.com/, di cui abbiamo spesso parlato su queste pagine, o magari TransSoftMail, con la nuovissiversione 5, http://www.t ma ranssoft.com/, che ha una curiosa e utile funzione: è possibile inviare un messaggio da una locazione remota, e predisporre la risposta in modo che sia inviata a un indirizzo diverso da quello di partenza. Beh, per adesso ci fermiamo qui, ma il discorso è ben lungi dall'essere completato, a risentirci il mese prossimo! MG